# **Mise en œuvre de la méthode des états fictifs et génération automatique des matrices de Markov**

## **André Cabarbaye**

Centre National d'Etudes Spatiales (CNES) Laboratoire de Sûreté de Fonctionnement 18 avenue Edouard Belin 31401 Toulouse Cedex 4 Andre.Cabarbaye@cst.cnes.fr Tél. 05 61 28 27 41 Fax. 05 61 28 22 31

## **Lamine Ngom**

Institut National des Sciences Appliquées (INSA Toulouse) Complexe Scientifique de Rangueil 31077 Toulouse Cedex 4 ngom@dge.insa-tlse.fr Tél. 05 61 55 98 09 Fax. 05 61 55 98 00

**Résumé :** La modélisation des systèmes dynamiques par des processus markoviens homogènes présente certains avantages (simplicité, rapidité et précision du traitement) mais aussi deux inconvénients parfois rédhibitoires :

. l'emploi exclusif de taux de transition constants (lois exponentielles),

. l'explosion combinatoire des états ( $2<sup>n</sup>$  états pour un système de n éléments à 2 états).

Cependant, le CNES utilise deux techniques, supportées par le logiciel Supercab+<sup>1</sup>, qui permettent de pallier en partie ces inconvénients :

- La méthode des états fictifs, qui consiste à remplacer une transition entre deux états par une combinaison de transitions à taux constants, permet de modéliser des transitions quelconques (durée pseudo-déterministe, taux de défaillance croissant relatif à un phénomène d'usure…etc.).

Elle offre, également, la possibilité de réduire le nombre d'états d'un système en remplaçant des modèles de sous-ensembles indépendants par des modèles simplifiés équivalents.

Sa mise en œuvre est aujourd'hui facilitée par deux fonctionnalités proposées par le logiciel :

. l'ajustement des paramètres d'un modèle markovien à une loi de transition quelconque,

. la modélisation globale d'un système à partir des matrices de Markov caractérisant ses transitions.

- La génération automatique des matrices de Markov est une méthode originale de traitement qui consiste à construire la matrice de Markov d'un système à partir d'expressions logiques caractérisant son fonctionnement, et optimiser éventuellement la dimension de celle-ci en regroupant les états équivalents.

Constitué d'éléments à 2 états (bon fonctionnement ou panne), le système fonctionne correctement dans une configuration d'états qui peut se définir par une expression logique entre ses divers éléments ( [a et b] ou c, par exemple, si les éléments a et b en série sont en parallèle avec c).

D'éventuelles relations de dépendance liant certaines valeurs de taux de transitions à des configurations d'états du système peuvent également s'exprimer de cette manière ( [a et b]  $\Rightarrow \lambda c_{off}$  si c est en redondance froide dans l'exemple précédent).

Dans le cas où les éléments du système ne sont pas tous considérés comme individuellement réparables, certains états sont équivalents en raison de l'architecture même du système et sont alors regroupés (les états ab, ab et ab dans l'exemple précédent).

Après une présentation approfondie de ces diverses méthodes de traitement, cette communication en souligne les avantages et les limites en s'appuyant sur des exemples pratiques issus du domaine spatial.

**Mots-clés :** Markov - Etats fictifs - Sûreté de Fonctionnement - Optimisation

 $\overline{a}$ 

<sup>1</sup> Développé par A. Cabarbaye, Supercab+ est édité par Microcab

#### **1. Introduction**

La modélisation des systèmes dynamiques par des processus markoviens homogènes présente bien des avantages dont notamment la possibilité d'effectuer des traitements plus précis et plus rapides que par simulation de Monte-Carlo en se ramenant à la résolution d'un système d'équations différentielles linéaires du premier ordre.

Elle présente cependant deux inconvénients parfois rédhibitoires :

. l'emploi exclusif de taux de transition constants (lois exponentielles),

. l'explosion combinatoire des états  $(2^n)$  états pour un système de n éléments à 2 états).

De plus, au-delà d'une dizaine d'états, la construction d'un tel modèle devient vite complexe et ne peut plus s'envisager manuellement sans grand risque d'erreur.

Afin de pallier en partie ces inconvénients, le CNES utilise couramment deux techniques pour évaluer les systèmes spatiaux :

. la méthode des états fictifs,

. la génération automatique des matrices de Markov.

Supportées par le logiciel Supercab+<sup>1</sup>, ces techniques permettent d'étendre le champ des traitements markoviens à des mécanismes ou des systèmes de taille relativement importante, et en facilitent la mise en œuvre. Elles sont présentées ici après un bref rappel théorique.

#### **2. Markov**

Le graphe de Markov est utilisé pour décrire le comportement dynamique d'un système. Les divers états de fonctionnement sont représentés par des cercles et les transitions entre états par des arcs orientés, renseignés par les taux de transition correspondants (Voir Figure 1).

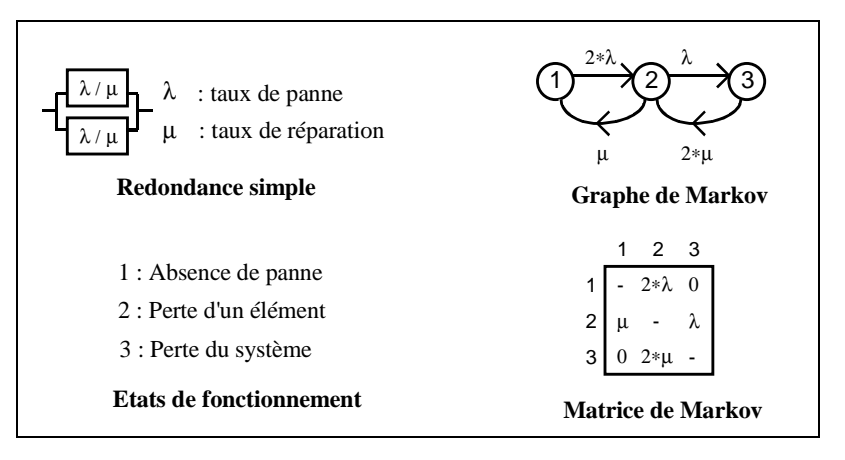

Figure 1 – *Graphe et matrice de Markov*

Le comportement du système peut se représenter directement par la matrice de Markov, comme dans l'exemple de la figure 2. Les coefficients λij correspondent alors aux taux de transition des états i en ligne vers les états j en colonne.

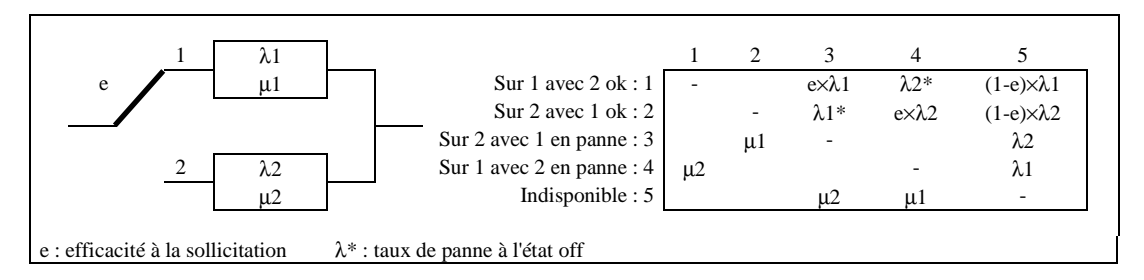

Figure 2 – *Redondance froide commutée par un switch* 

Le traitement du modèle markovien consiste à résoudre le système d'équations différentielles *dP d<sub>t</sub>* = *P* \* *M* | dans laquelle P est le vecteur probabilité (P<sub>1</sub>[t], P<sub>2</sub>[t]...P<sub>n</sub>[t] : probabilités de se trouver dans les divers états à t) et M la matrice.

## **3. Méthode des états fictifs**

#### **3.1 Présentation de la méthode**

La méthode des états fictifs consiste à remplacer dans un modèle markovien une transition quelconque entre deux états par une combinaison de transitions à taux constants entre ces deux états et un certain nombre d'états fictifs (Voir Figure 3).

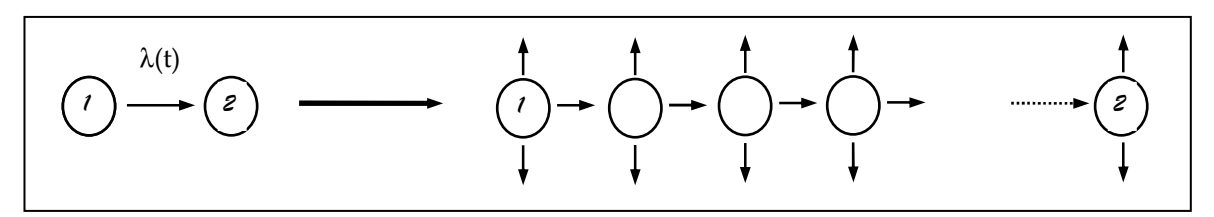

Figure 3 – *Méthode des états fictifs*

Il a été démontré que n'importe quel type de transition peut être approximé de cette manière, et que le jeu de transitions entre états fictifs peut se limiter au modèle de Cox présenté dans la figure 4. Cox (3).

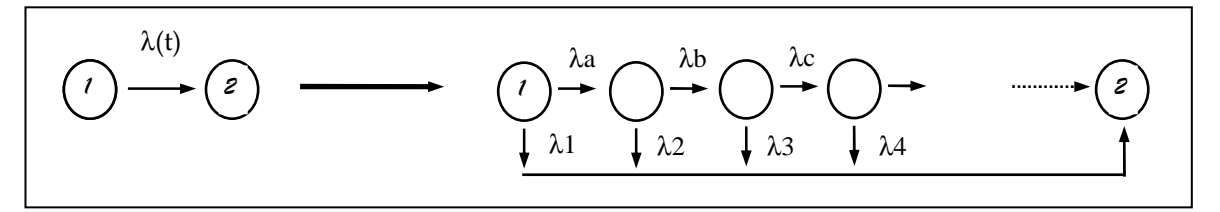

Figure 4 – *Modèle de Cox* 

La loi statistique qui en résulte est dite de Cox.

Si les taux de transition de la chaîne directe sont identiques ( $\lambda a = \lambda b = \lambda c$ , etc...), la loi est dite d'Erlang généralisée.

Si, de plus, le jeu de transitions est limité à la chaîne directe, la loi qui en résulte est une loi d'Erlang simple de paramètre k, correspondant à la convolution de k lois exponentielles (Voir Figure 5).

$$
\bigodot \xrightarrow{\lambda(t)} \bigodot \xrightarrow{\lambda} \bigodot \xrightarrow{\lambda} \bigodot \xrightarrow{\lambda} \bigodot \xrightarrow{\lambda} \bigodot \xrightarrow{\lambda} \xrightarrow{\lambda} \xrightarrow{\lambda}
$$

Figure 5 – *Modèle d'Erlang simple* 

Proche d'une loi log-normale, la loi d'Erlang simple est souvent utilisée pour modéliser des durées de réparation. Ses caractéristiques sont indiquées dans la figure 6.

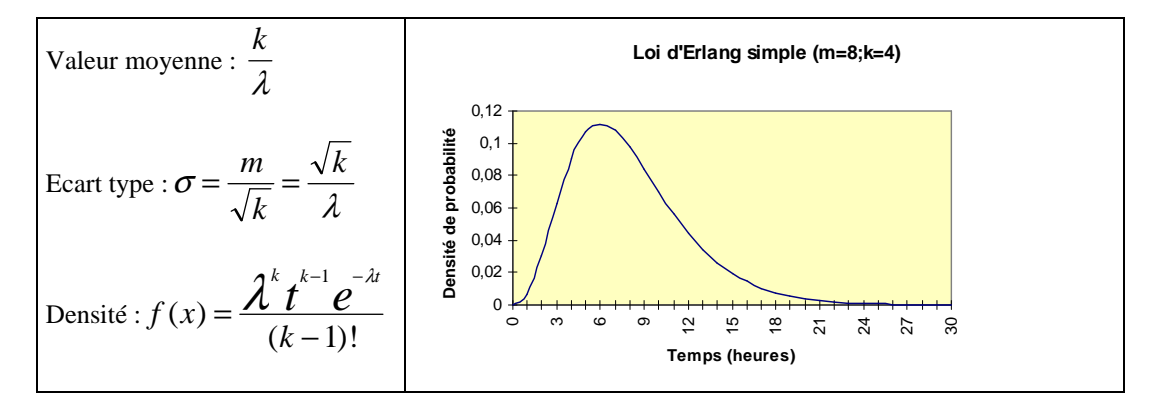

Figure 6 – *loi d'Erlang simple*

Sur le plan applicatif, cette méthode présente deux avantages significatifs.

- Elle permet tout d'abord de modéliser des transitions complexes telles que celles relatives à la défaillance d'équipements réels (Voir Figure 7), ainsi que des durées de transition pseudo-déterministes (durée de réparation ou de reconfiguration par exemple).

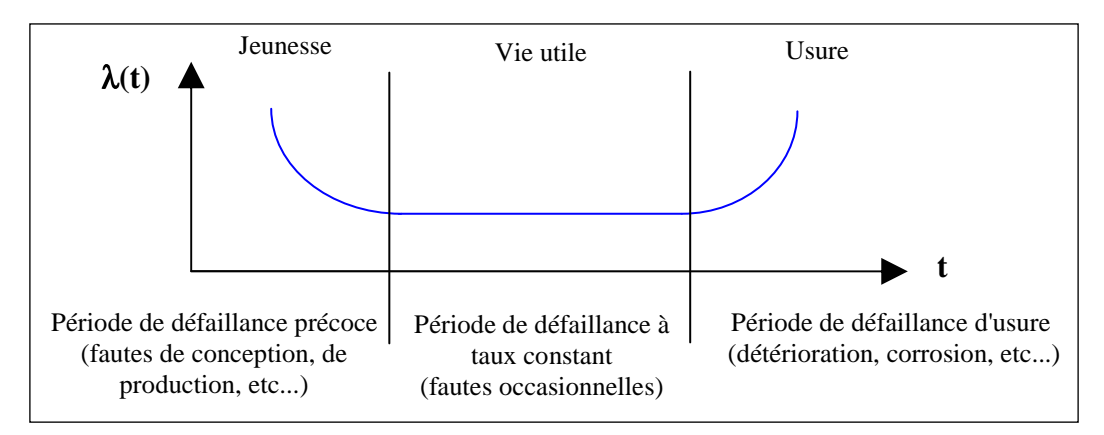

Figure 7 – *Evolution du taux de défaillance d'un équipement (courbe en baignoire)*

- Elle peut être également utilisée pour simplifier la modélisation de systèmes complexes dans laquelle des modèles de sous-ensembles sont remplacés par des modèles équivalents limités à quelques états fictifs (un satellite complet d'une centaine d'équipements dans une constellation de plusieurs satellites par exemple).

#### **3.2 Mise en œuvre**

La mise en œuvre de la méthode des états fictifs est facilitée par les deux fonctionnalités du logiciel décrites ci-après.

## **3.2.1 Ajustement des paramètres d'un modèle markovien à une loi de transition quelconque**

Dans la plupart des cas, les taux de transition à utiliser dans les modèles de Cox ou d'Erlang généralisés ne sont pas connus de l'analyste. Il est alors nécessaire de procéder à une approximation pour ajuster ces taux à partir d'un retour d'exploitation acquis sur le système. C'est pourquoi le logiciel permet d'optimiser les paramètres d'un modèle markovien choisi a priori en fonction de la complexité de la loi de transition. Cette optimisation est basée sur la méthode des moindres carrés si l'ajustement est réalisé à partir d'une courbe de fiabilité ou de taux de panne, ou sur la méthode du maximum de vraisemblance si celui-ci est réalisé à partir d'un échantillon de durées de transition (statistique de durées de bon fonctionnement par exemple). L'exemple de la figure 8 illustre cette fonctionnalité.

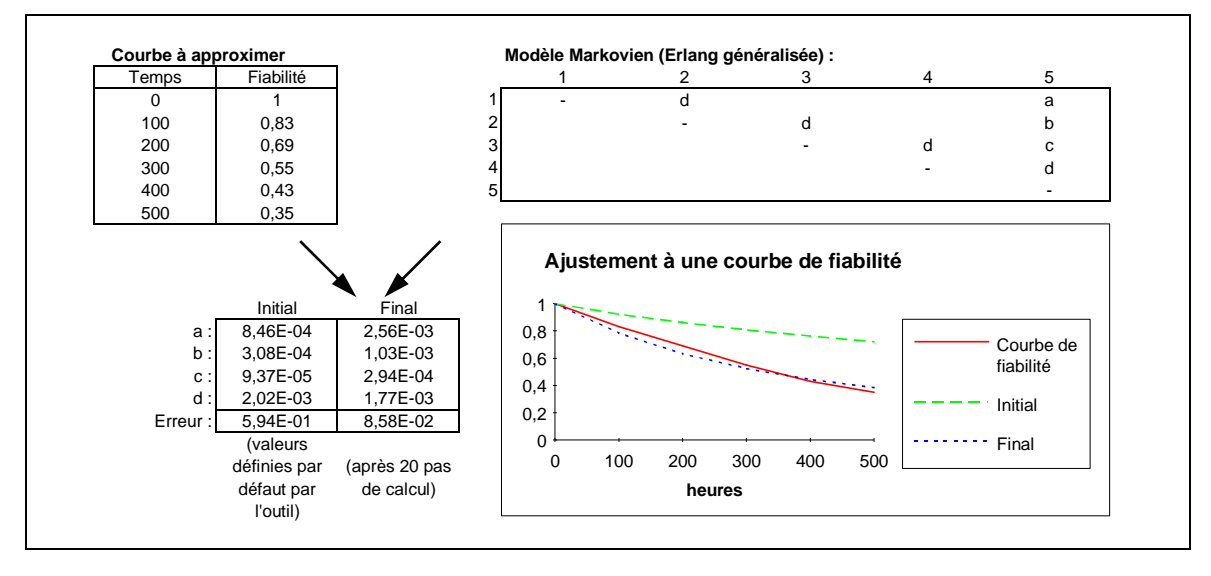

Figure 8 – *Ajustement d'un modèle markovien à une courbe de fiabilité* 

## **3.2.2 Modélisation globale d'un système à partir des matrices de Markov caractérisant ses transitions.**

Une fois que toutes les transitions complexes ont pu être approximées par des matrices de Markov, il est nécessaire de construire la matrice globale du système. Celui-ci ayant été préalablement modélisé par une matrice dans laquelle les taux de transition complexes sont remplacés par les références aux matrices de Markov correspondantes (ou directement par *E(m;k)* dans le cas d'une loi d'Erlang simple), l'opération s'effectue de la manière décrite en figure 9.

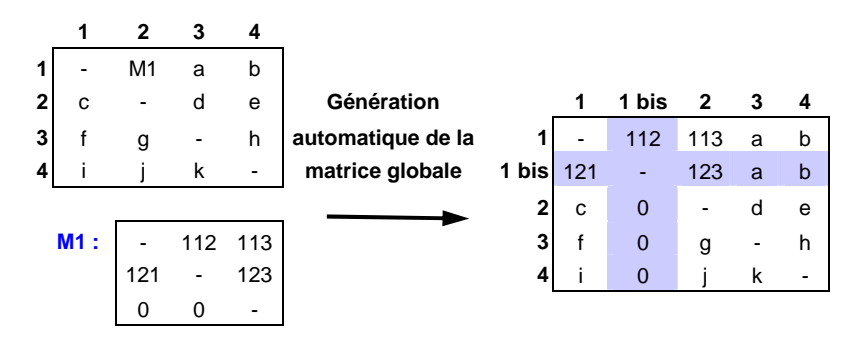

Figure 9 – *Principe de construction de la matrice globale*

La matrice M1 définit dans cet exemple la transition de 1 vers 2.

Il est à noter que les transitions issues de l'état d'origine (taux a et b) sont toujours valides à partir de chacun des états fictifs générés, et que la matrice M1 ne définit pas la transition inverse (de 2 vers 1), les taux correspondants, normalement nuls, n'étant pas considérés (131 et 132).

L'exemple d'une redondance de mécanismes proposé dans la figure 10 est une application de cette fonctionnalité.

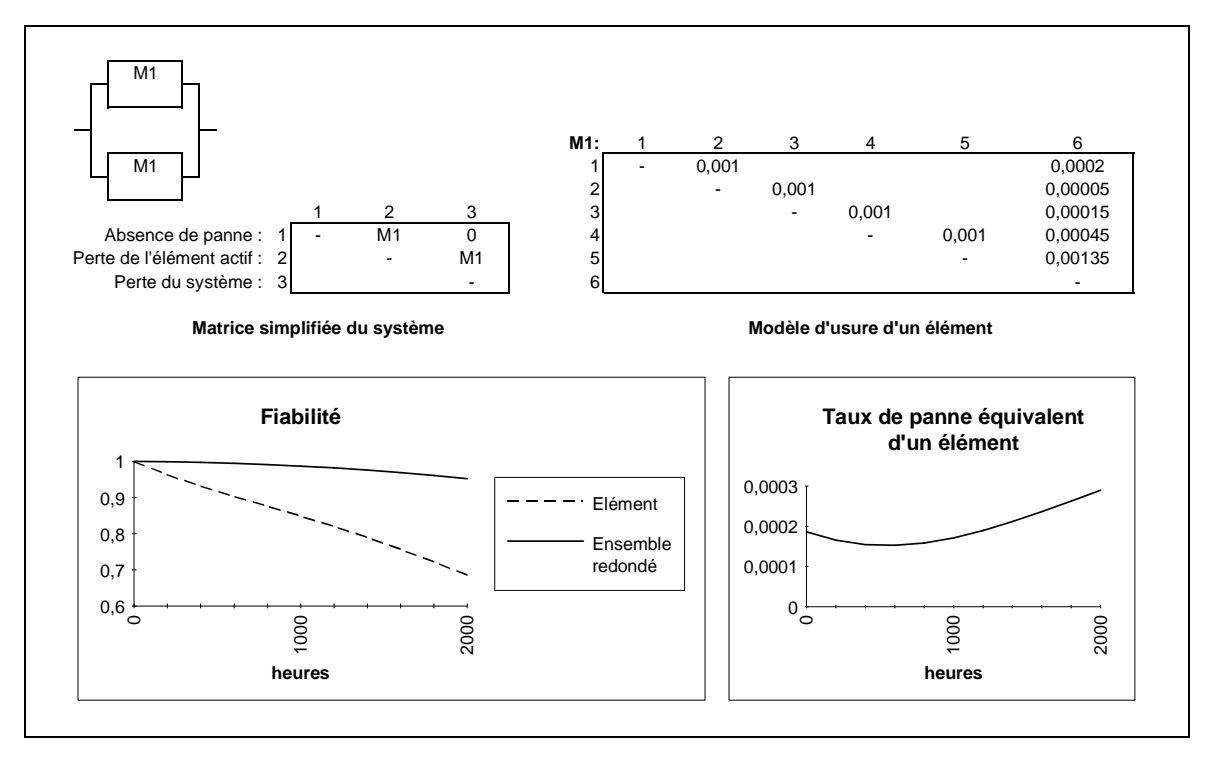

Figure 10 – *Eléments soumis à usure en redondance passive*

Ce même exemple pourrait être également traité dans le cas d'une redondance active. Mais il faut alors noter que l'emploi de plusieurs transitions complexes s'effectuant en parallèle à partir d'un même état d'origine conduit à une multiplication d'états fictifs correspondant aux divers états fictifs croisés comme le montre la figure 11 (soit  $[m-1]^*[n-1] - 1$  états fictifs dans le cas de deux transitions modélisées respectivement par des matrices de dimension m et n).

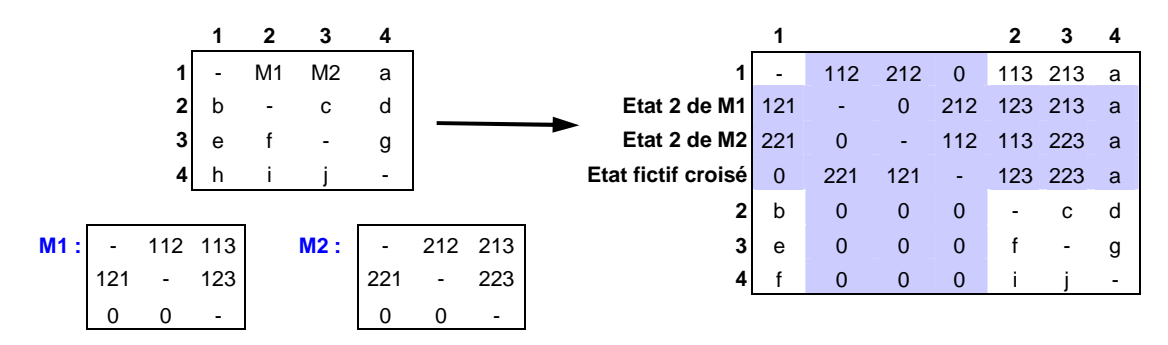

Figure 11 – *Construction de la matrice globale avec états fictifs croisés* 

Bien qu'elle permette d'étendre sensiblement le champ des traitements markoviens, la méthode des états fictifs est restée jusqu'à ce jour d'un usage peu courant, et se limite le plus souvent à l'utilisation de la loi d'Erlang simple. Cette désaffection peut s'expliquer par l'absence de moyens pratiques de mise en œuvre, et notamment d'outils supportant la méthode.

Un tel outil étant aujourd'hui disponible, cette méthode est couramment utilisée au CNES pour évaluer différents systèmes spatiaux dont notamment les constellations de satellites et divers produits comprenant des mécanismes en redondance.

Elle présente cependant des limites qui réduisent son utilisation sur certains systèmes complexes aux seules étapes de prédimensionnement. Ainsi dans une constellation, un satellite complet peut être modélisé avec une bonne précision durant sa vie utile par seulement 3 états fictifs (Voir Figure 12), mais nécessite un minimum de 25 états si l'on considère sa durée de vie limitée (limitation liée à la capacité en ergol, à l'usure de certains mécanismes, à la dose de radiation cumulée reçue par certains composants électroniques...etc.). Or certaines constellations envisagées comprennent plus de 100 satellites, ce qui conduirait à des modèles de plus  $25^{100}$  états. La simulation de Monte-carlo devient alors incontournable.

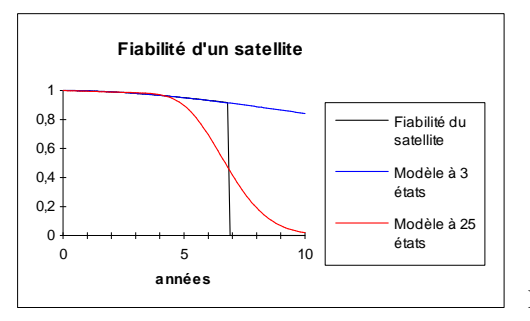

Figure 12 – *Fiabilité d'un satellite*

#### **4. Génération automatique des matrices de Markov**

Cette méthode originale de traitement consiste à générer la matrice de Markov d'un système à partir d'expressions logiques caractérisant son fonctionnement et optimiser éventuellement la dimension de celle-ci en regroupant certains états équivalents. Son principe est illustré par la figure 13.

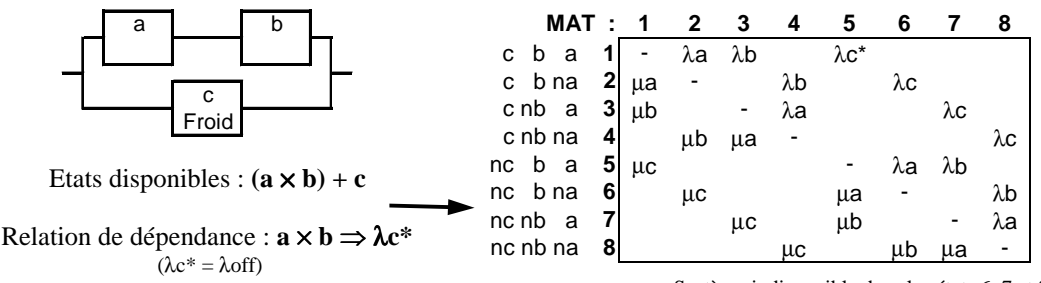

Système indisponible dans les états 6, 7 et 8

Figure 13 – *Principe de la génération automatique des matrices de Markov (sans optimisation)* 

L'utilisateur définit les états dans lesquels le système fonctionne, par une expression logique utilisant les opérateurs OU (+), ET (×), NON (n), ainsi que d'éventuelles relations de dépendance, liant certaines valeurs de taux de transitions à des états du système (redondance froide, maintenance conditionnelle...). Dans l'exemple ci-dessus, l'élément c est à l'état off si les éléments a et b fonctionnent.

Quand les éléments du système ne sont pas tous considérés comme individuellement réparables, certains états sont généralement équivalents en terme de fonctionnement et peuvent être regroupés afin d'optimiser la dimension de la matrice générée. L'exemple précédent est ainsi repris à la figure 14.

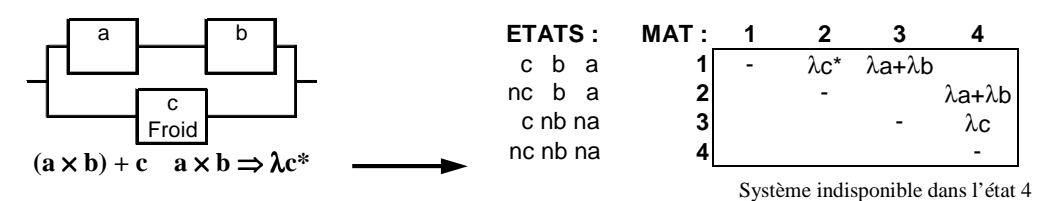

Figure 14 – *Génération automatique avec optimisation*

Afin d'identifier les états regroupés, on donne à chacun d'eux le nom de l'état du groupe qui comprend le plus d'éléments en panne (c nb na = c b na + c nb a + c nb na et nc nb na = nc b na + nc nb a + nc nb na). Des taux de réparation relatifs à des blocs peuvent être introduits ultérieurement par l'utilisateur dans la matrice réduite (par exemple le taux de réparation de l'ensemble ab).

Bien que très dépendante des architectures considérées, cette méthode d'identification et de regroupement automatique des états équivalents est particulièrement efficace pour traiter des systèmes non réparables tels que des sous-ensembles de satellites. Cette efficacité est illustrée par les deux exemples de la figure 15 qui conduisent respectivement à des matrices de dimension 8 au lieu de 32  $(2^5)$  et 10 au lieu de 64  $(2^6)$ .

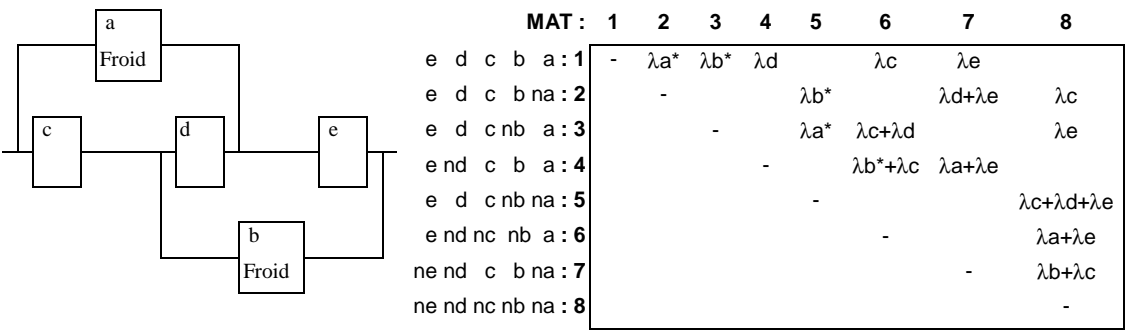

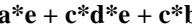

**a\*e** + **c\*d\*e** + **c\*b** Système indisponible dans l'état 8

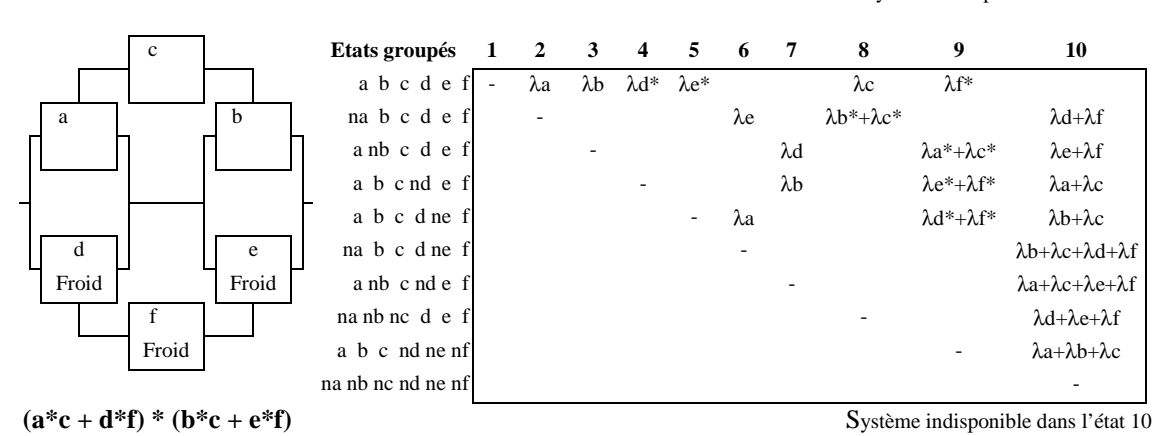

Figure 15 – *Exemples de regroupement d'états équivalents* 

#### **Conclusions**

Les techniques présentées ici permettent d'étendre le champ des traitements markoviens à des systèmes relativement complexes tels que des satellites complets (reconfigurables) ou des stations de contrôle (réparables). Ce champ reste cependant limité dans le domaine spatial et ne couvre que partiellement les constellations de satellites qui sont essentiellement traitées par simulation de Monte-Carlo.

#### *Références :*

(1) A. Pages & M. Gondran *- Fiabilité des systèmes - Edition Eyrolles, Paris 1980* 

(2) A. Villemeur *- Sûreté de Fonctionnement des systèmes industriels - Edition Eyrolles, Paris 1987* 

(3) D.R. Cox*, Regression models and life tables, J. Roy. Stat. Soc. Ser. B, 1972.*

(4) A. Cabarbaye *- Modélisation et évaluation des systèmes - Cours de technologies spatiales, Edition Cepadues Toulouse 1998*